Espace pédagogique de l'académie de Poitiers > Collège Henri-Martin VILLEBOIS LAVALETTE > VIE PEDAGOGIQUE > MATIERES ET OPTIONS > EPS > Course d'orientation <https://etab.ac-poitiers.fr/coll-villebois/spip.php?article754> - Auteur : Webmestre

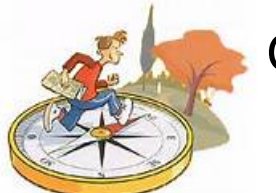

Carton de pointage course d'orientation

publié le 04/11/2014

" Vous trouverez ci-joint un carton de pointage répondant aux diverses exigences. Libre à vous de l'utiliser en exemple à l'heure de produire vous-même vos cartons :

- La dimension des cases, dans lesquelles vous poinçonnez vos balises, correspond à un carré de 2cm de côté
- Pensez à personnaliser vos cartons en y inscrivant vos nom, prénom et classe
- Utilisez une feuille blanche, non quadrillée

En envoyant un carton "informatisé" via I-Cart à vos enseignants d'EPS (sous format Excel, Open Calc) vous aurez l'opportunité de valider des items du B2i.

Bon courage "

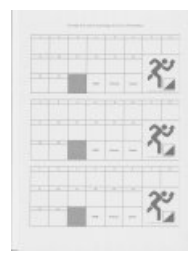

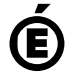

 **Académie de Poitiers** Avertissement : ce document est la reprise au format pdf d'un article proposé sur l'espace pédagogique de l'académie de Poitiers. Il ne peut en aucun cas être proposé au téléchargement ou à la consultation depuis un autre site.